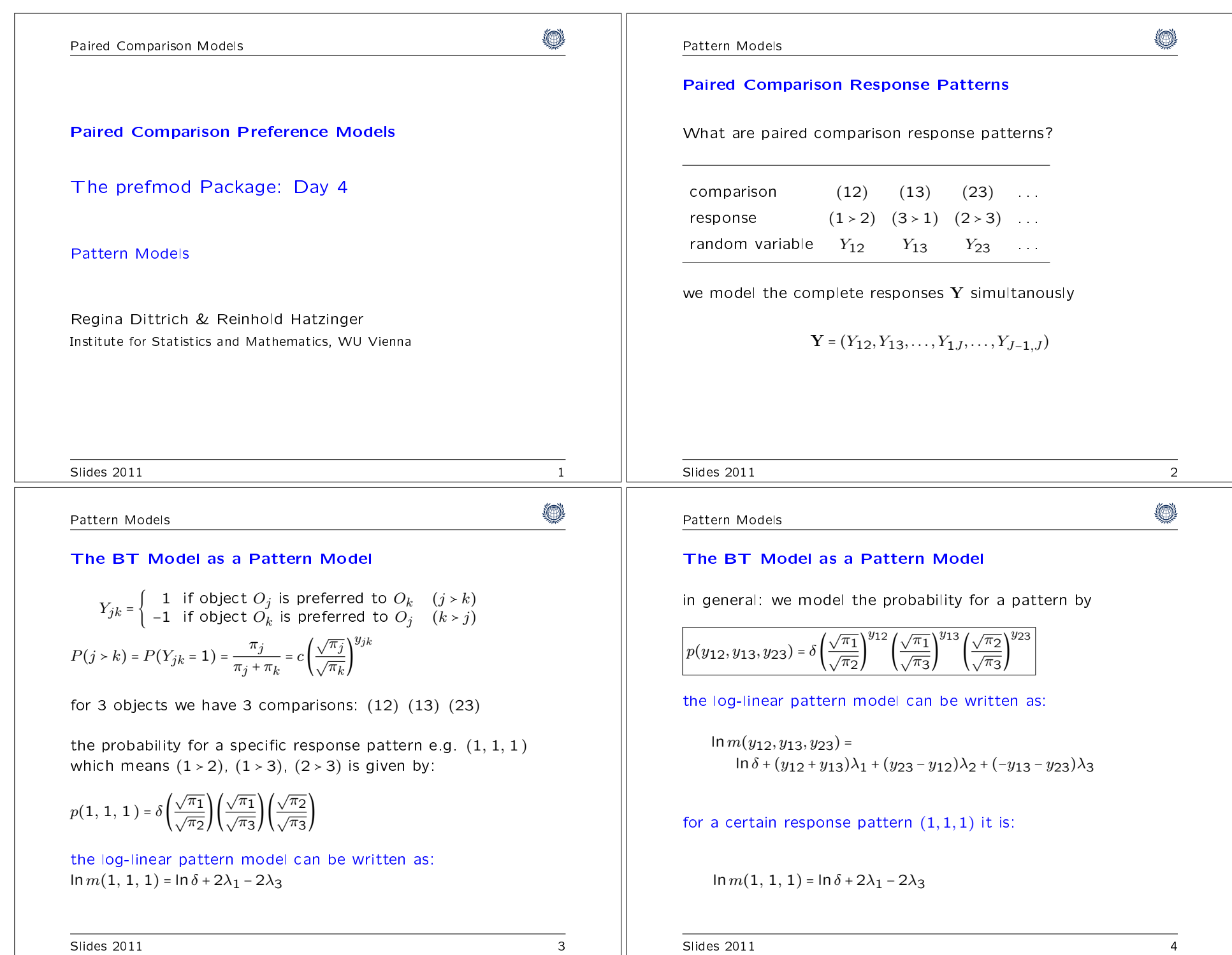

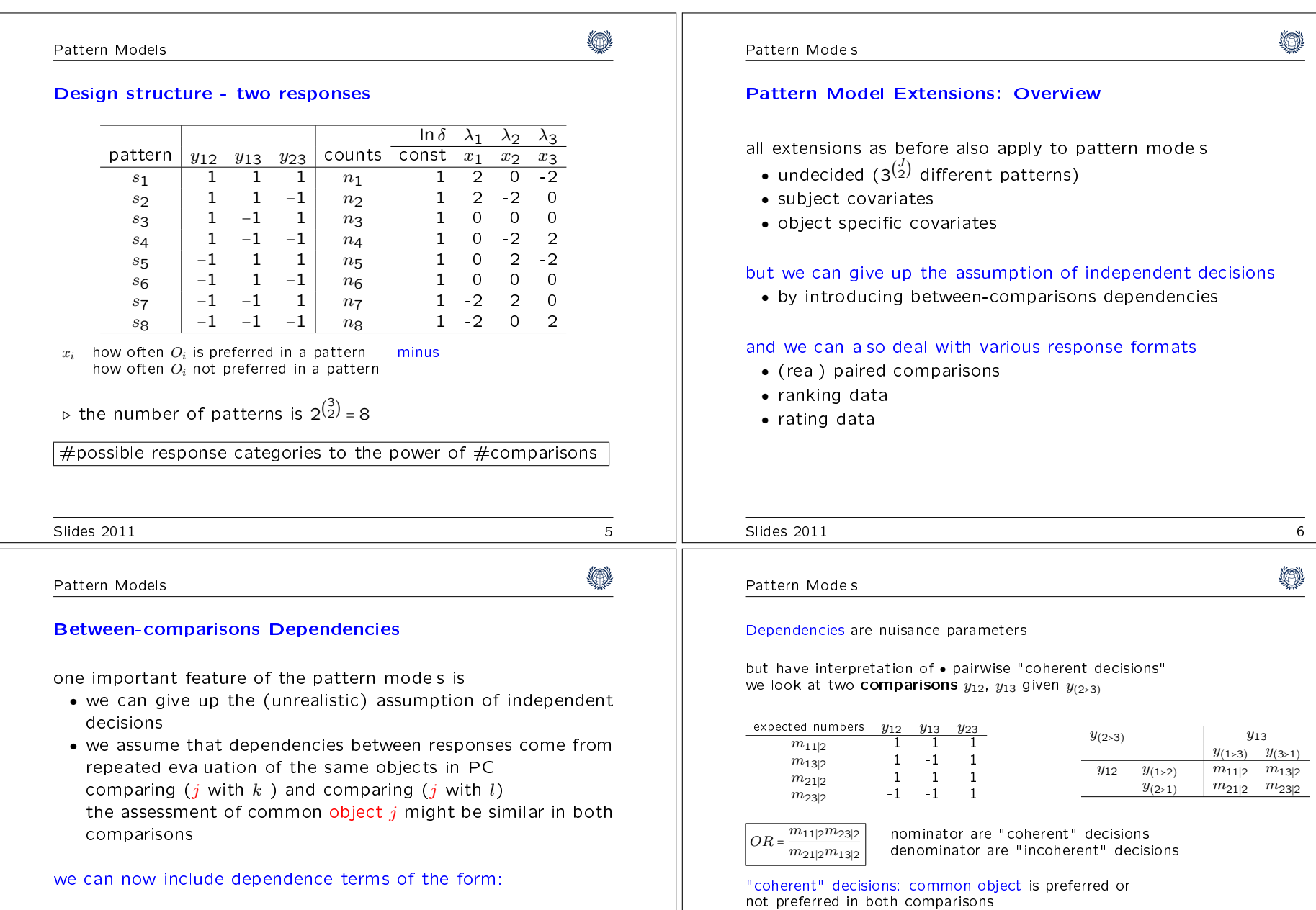

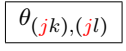

Slides 2011 7

for pairs of comparisons with one object in common

Slides 2011 8

 $ln OR = 4\theta_{(jk),(jl)}$ 

dependence parameters (option: ia = T in prefmod)

Pattern Models

 $y_{12}$   $y_{13}$   $y_{23}$ 

1 1

−1 1

 $-1$   $-1$ 

Slides  $2011$ 

Data

Pattern Models

• no undecided

 $file = "teacher4items.dat"$ 

1

1

−1

1 1 1

−1 1 1

۱

## Design structure -

## Pattern Models

0

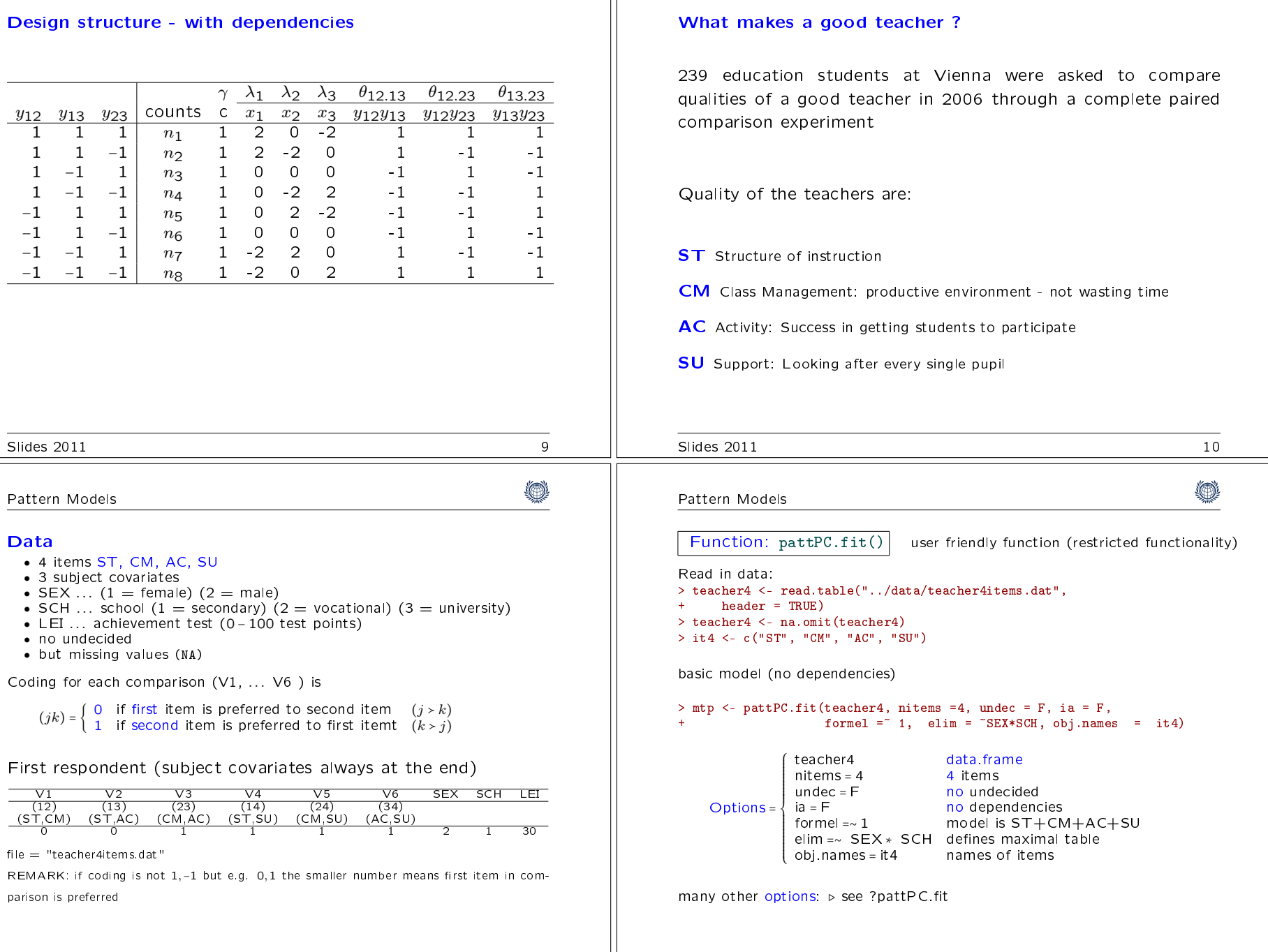

parison is preferred

Slides 2011 12

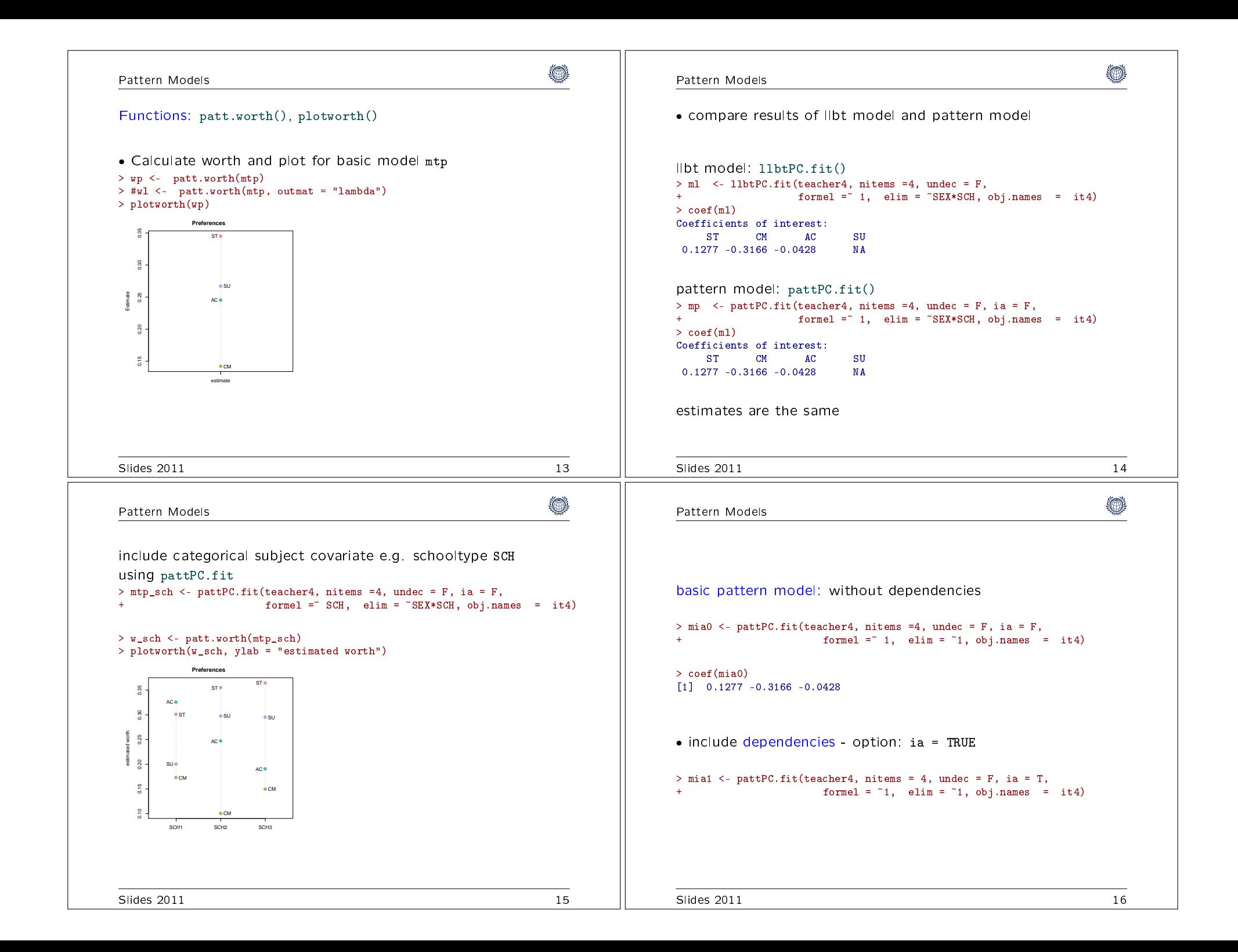

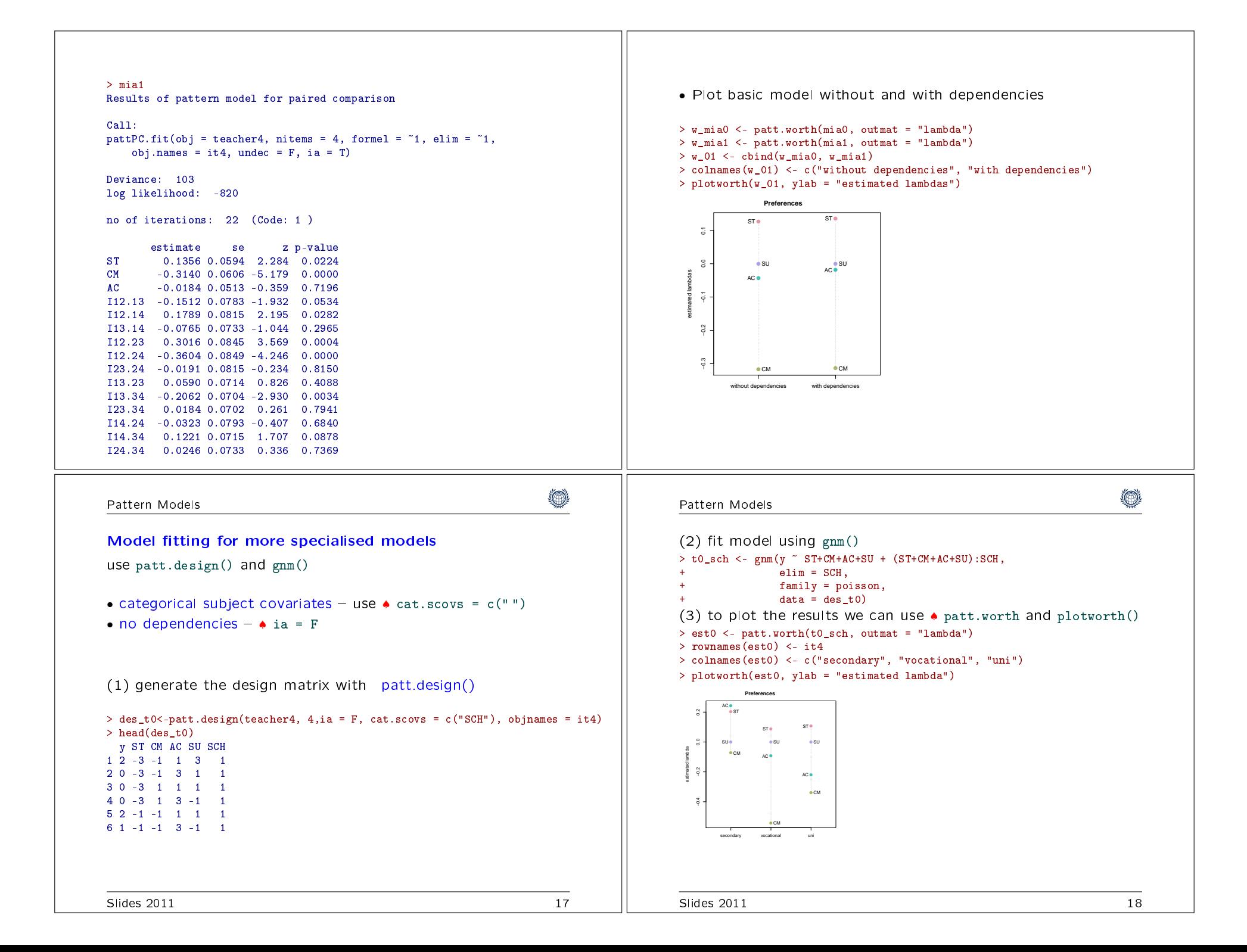

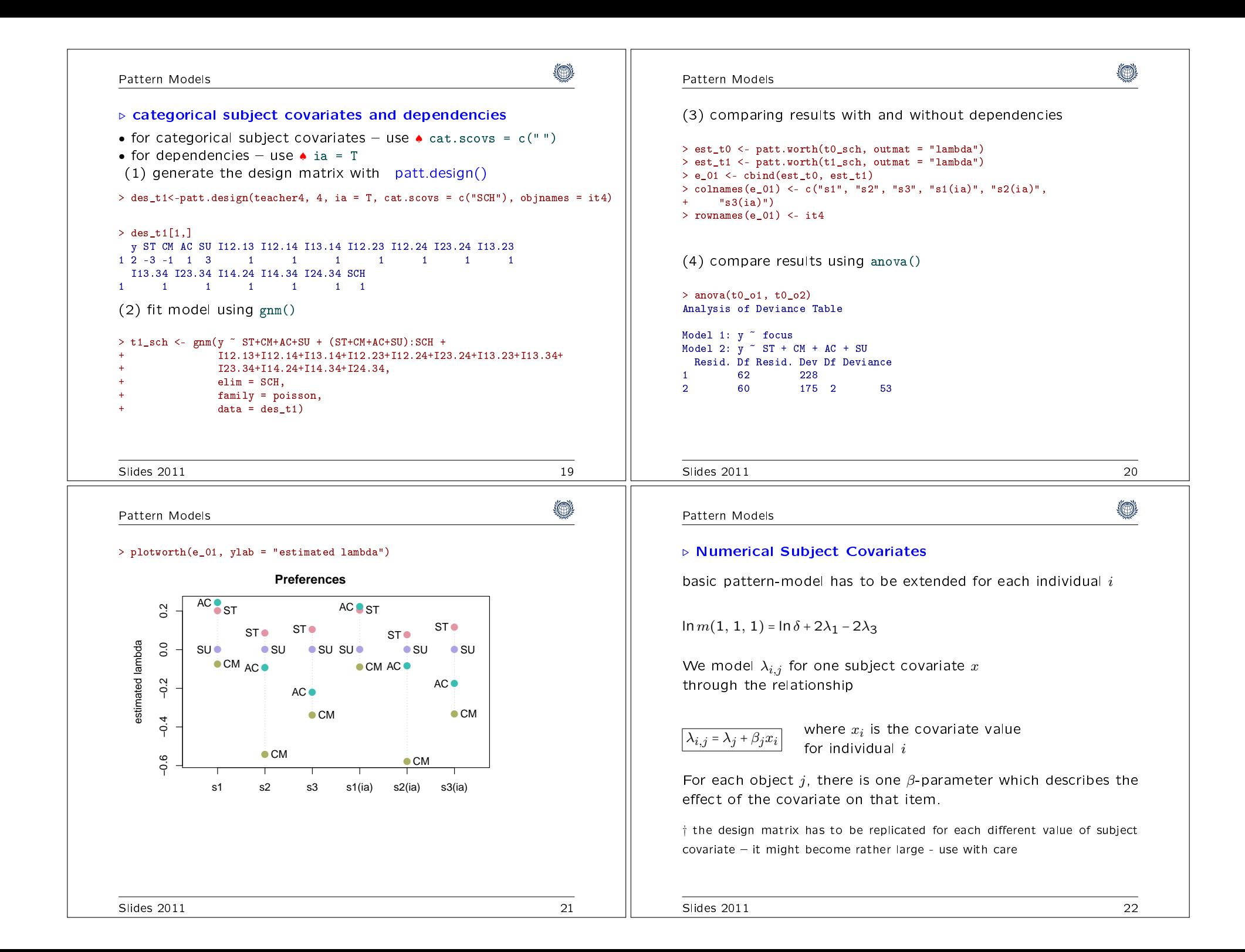

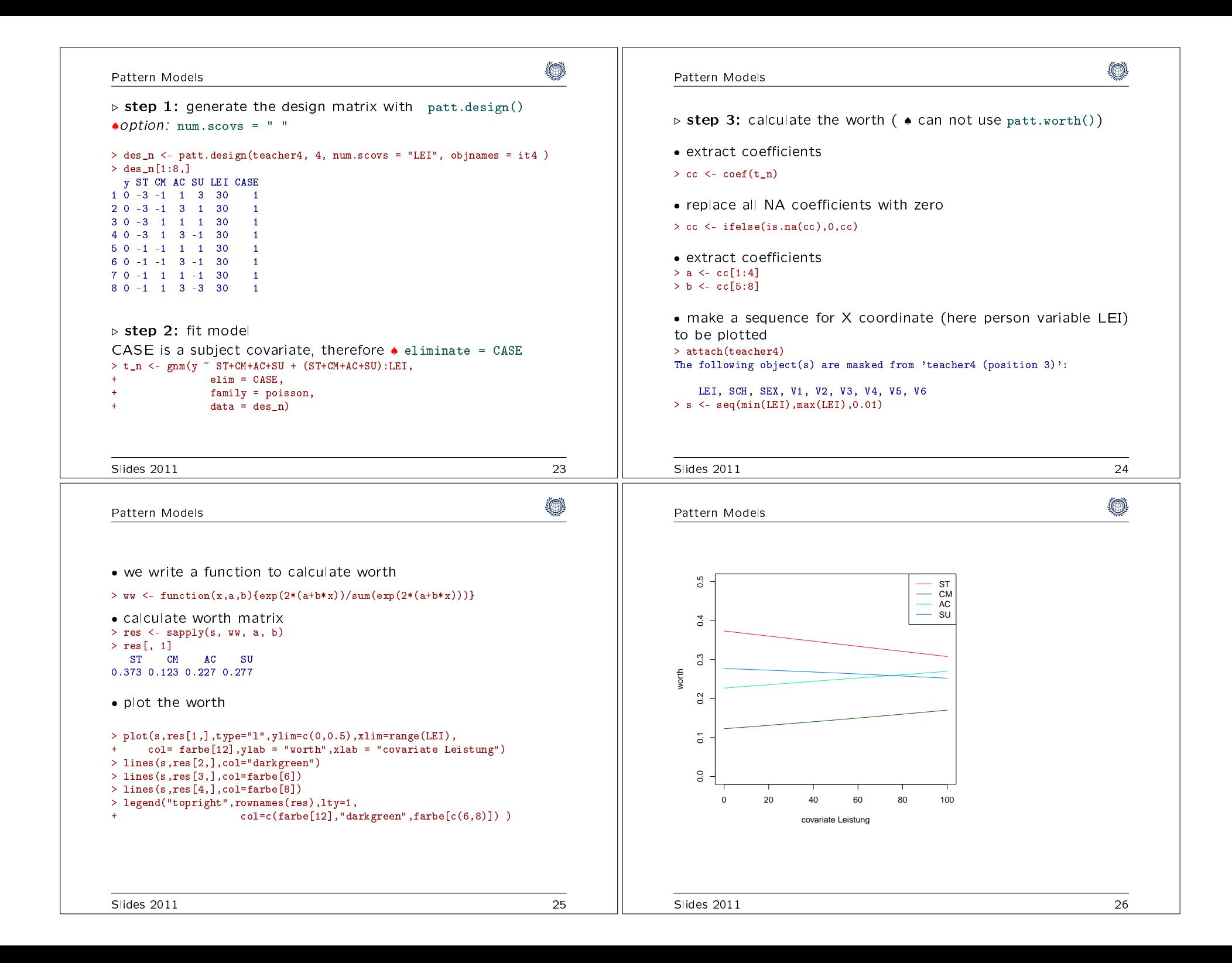

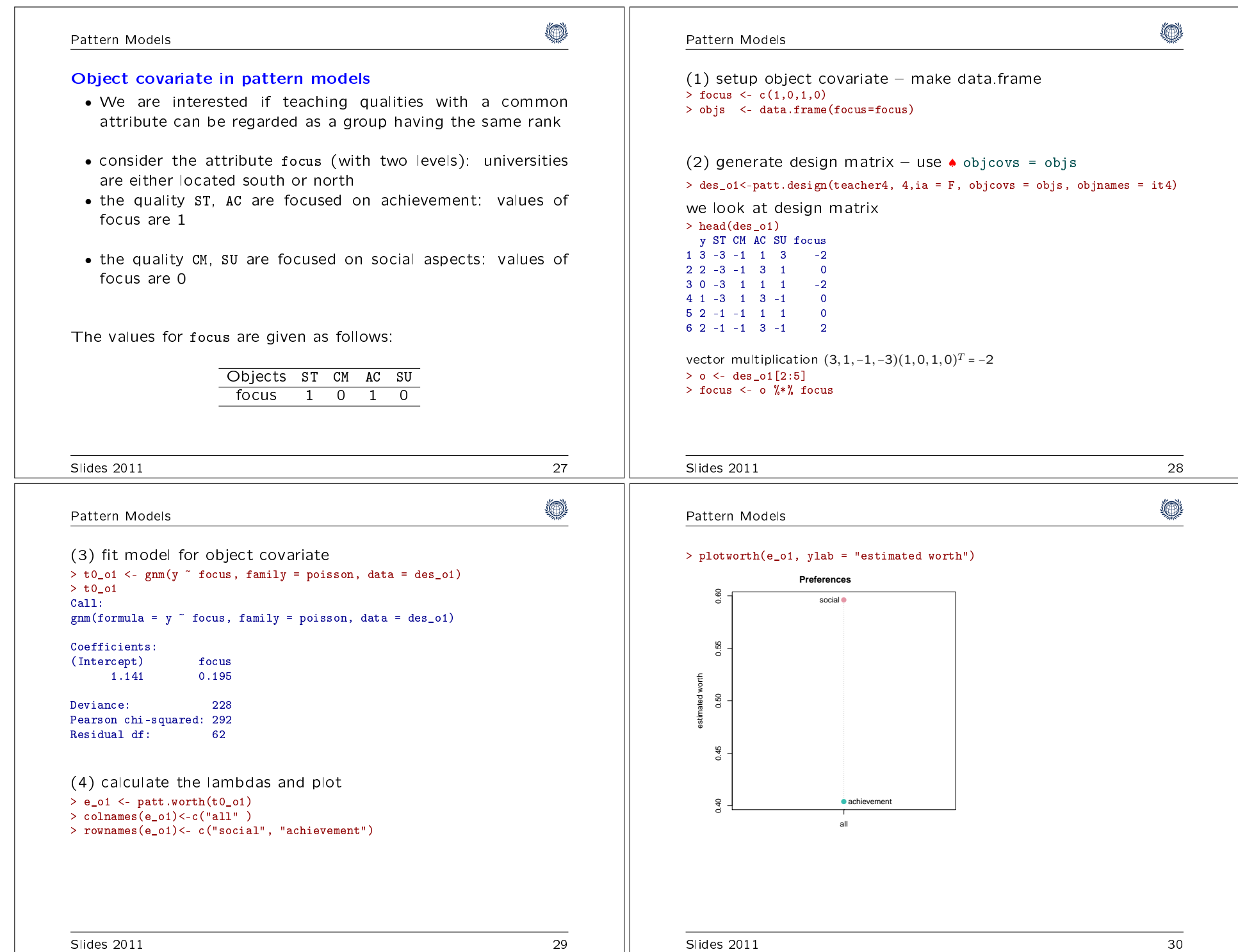

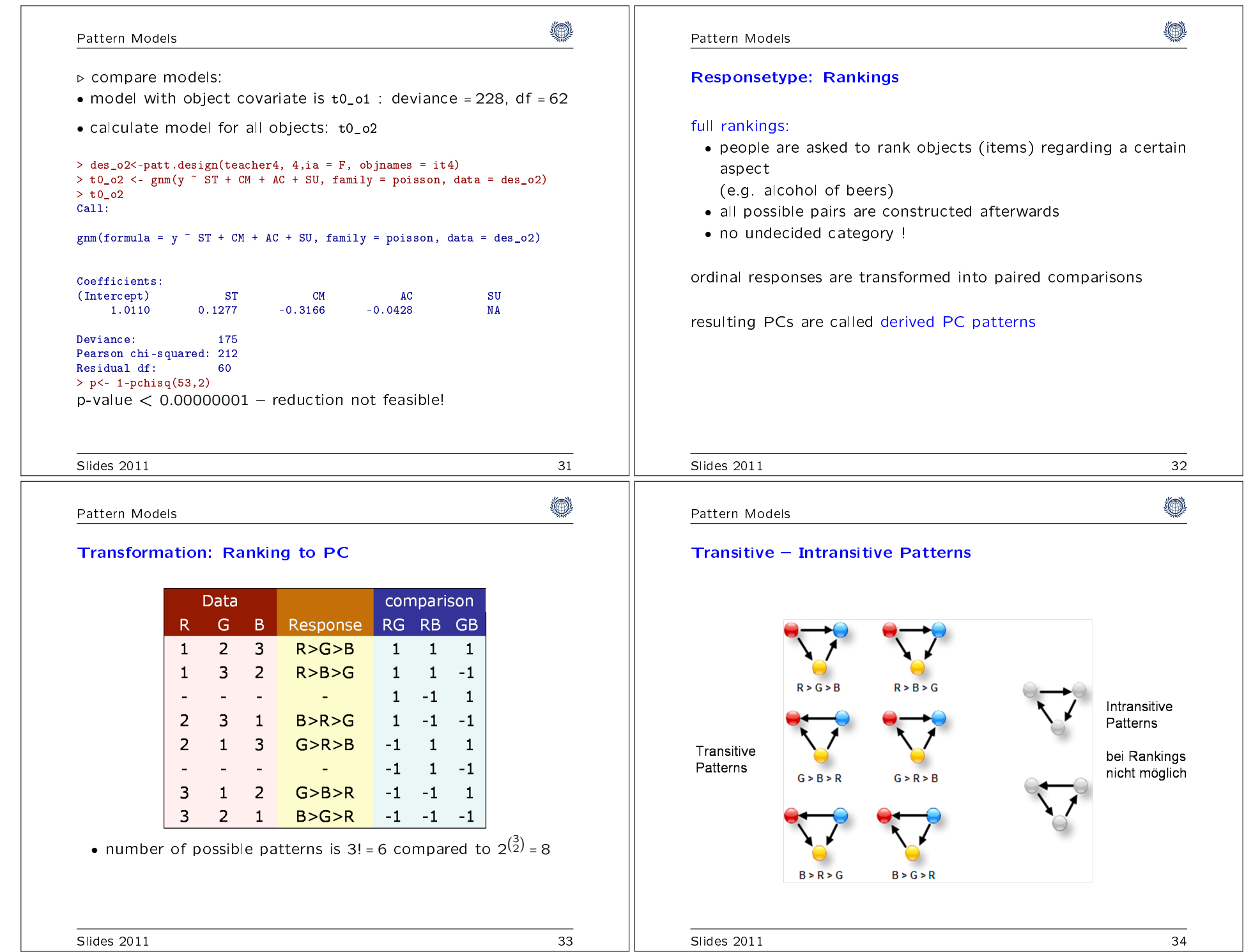

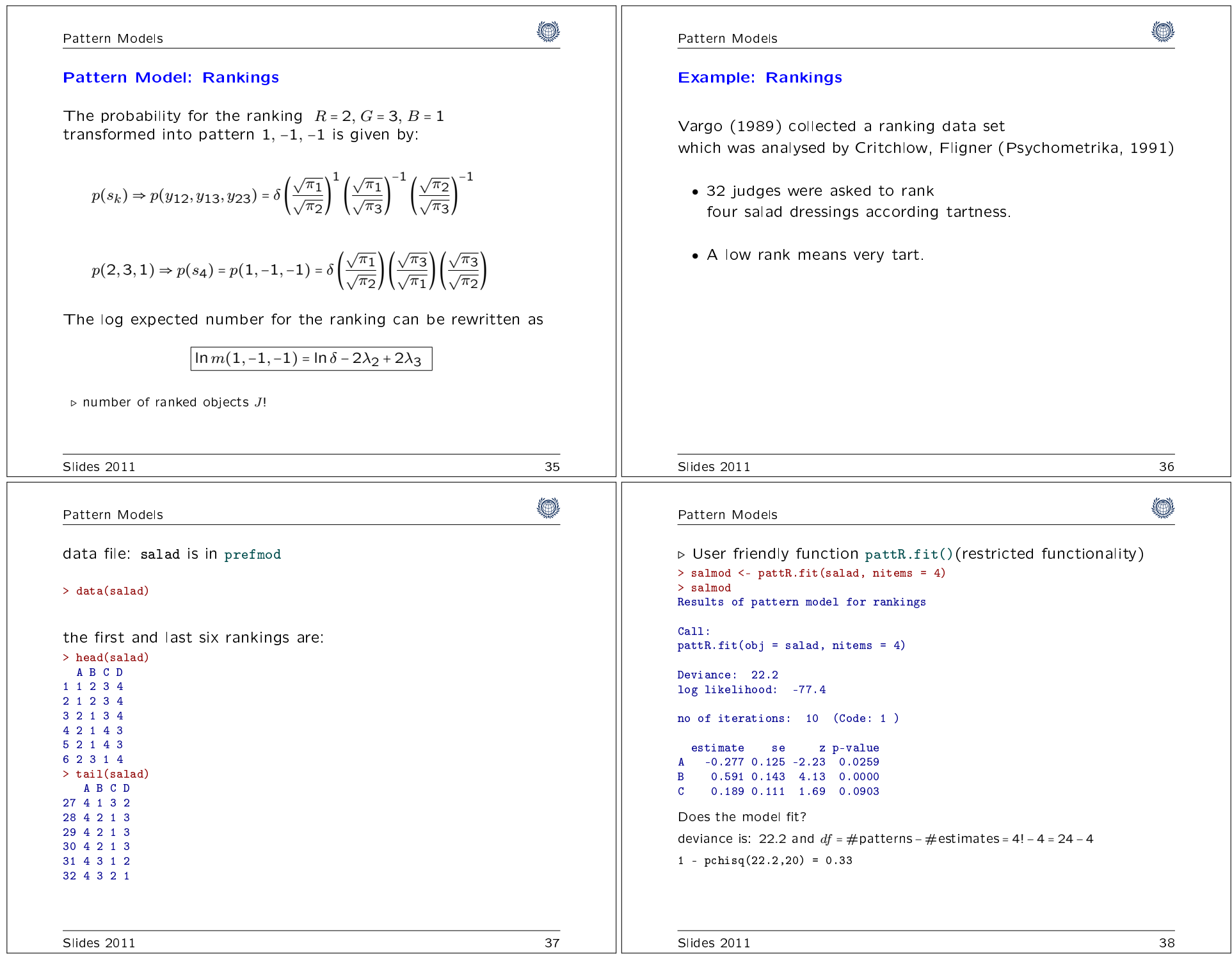

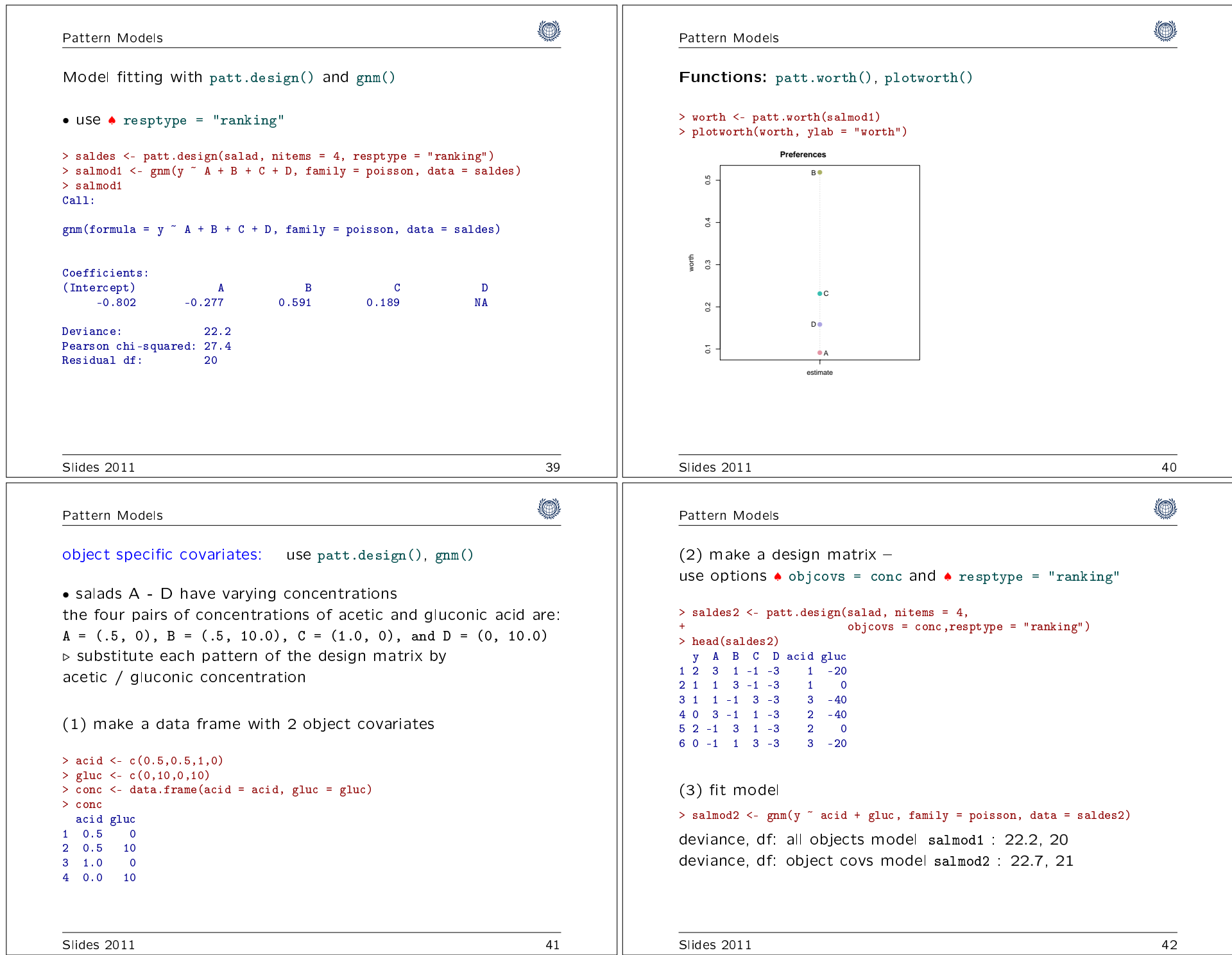

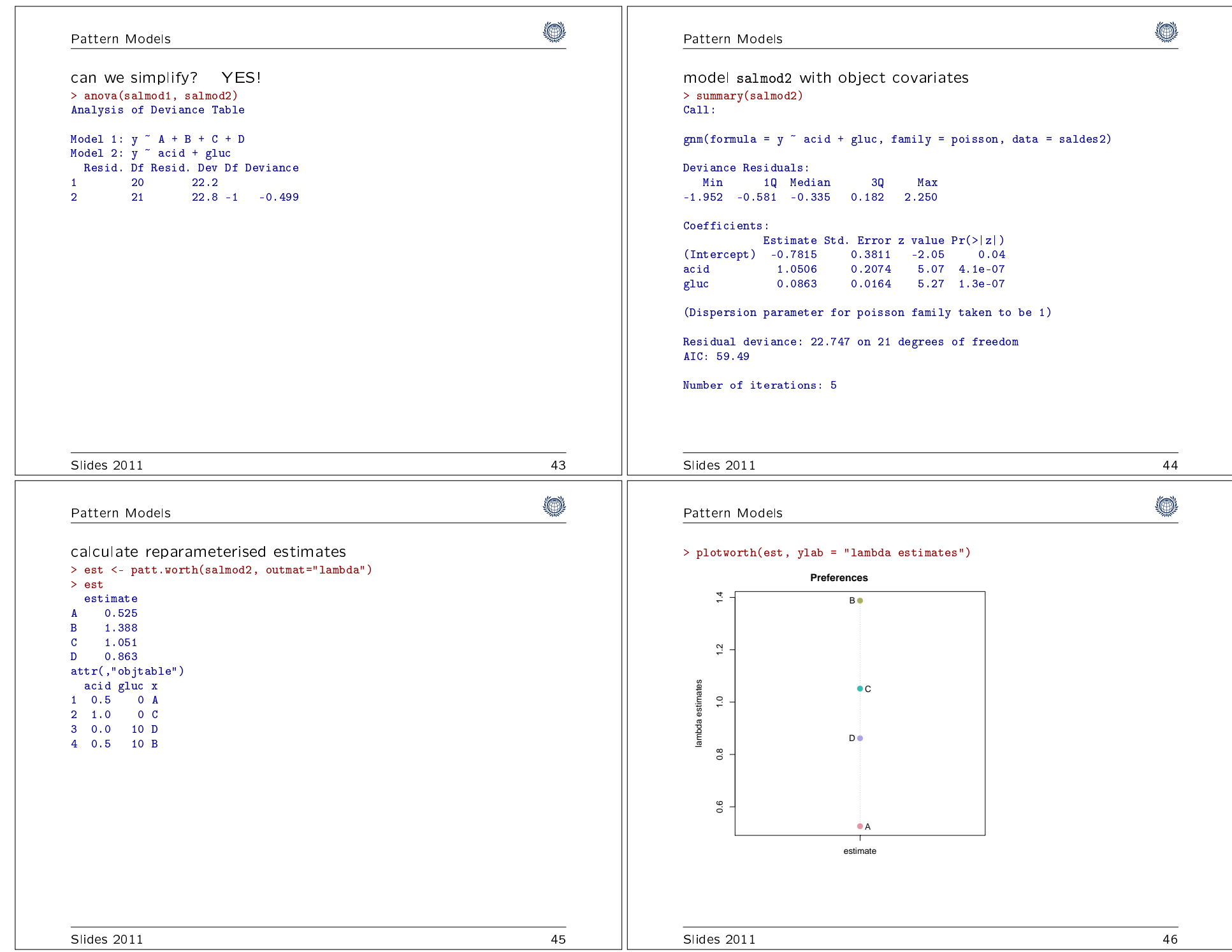

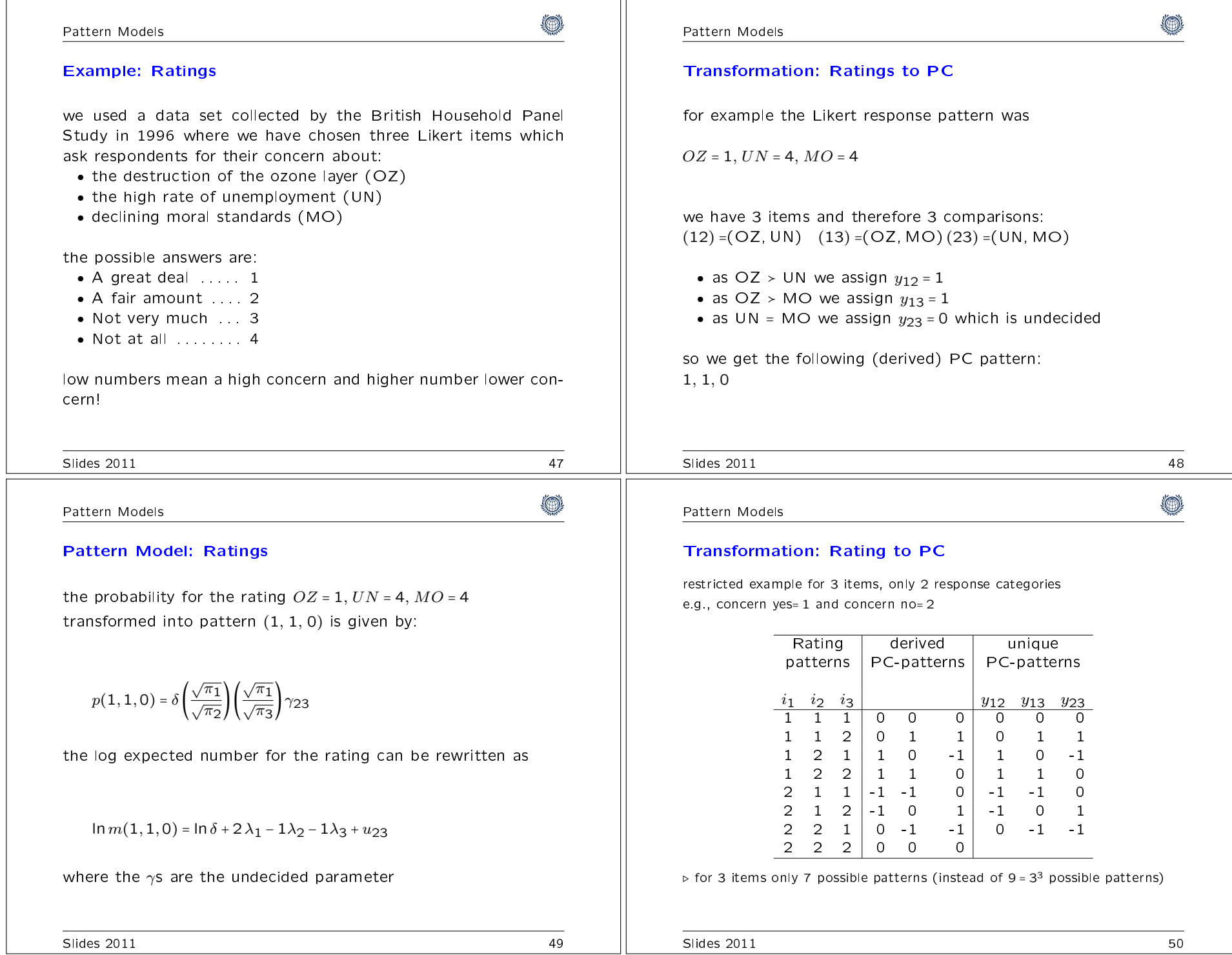

(◎ (A) Pattern ModelsPattern ModelsDesign structure: Rating⊳ User friendly function (restricted functionality) restricted example (cont.)Function: pattL.fit()derivedunique design structure<br>patterns X data preparationpatternss patterns counts  $\begin{array}{c} x \rightarrow 0 \end{array}$  counts  $\begin{array}{c} x \rightarrow 0 \end{array}$  counts  $\begin{array}{c} x \rightarrow 0 \end{array}$   $\begin{array}{c} x \rightarrow 0 \end{array}$   $\begin{array}{c} x \rightarrow 0 \end{array}$   $\begin{array}{c} y_{12} \rightarrow y_{13} \rightarrow y_{23} \end{array}$   $\begin{array}{c} y_{13} \rightarrow y_{23} \end{array}$ > t3dat<-read.table("../data/t3dat.dat", header=TRUE)> #attach(t3dat) $y_{12}$   $y_{13}$   $y_{23}$  $\begin{array}{c|cccccc} 2 & y_{13} & y_{23} & & x_1 & x_2 & x_3 & \text{u12} & \text{u13} & \text{u23} \ 0 & 0 & 0 & n_1 & 1 & 0 & 0 & 0 & 1 & 1 & 1 \end{array}$  $x_1$   $x_2$   $x_3$  > t3dat\$sex<-factor(t3dat\$sex) > t3dat\$age4k<-factor(t3dat\$age4k) $0\quad 0\quad 0$  0 0 0 <sup>n</sup><sup>1</sup> 1 0 0 0 1 1 1 0 1 1 $\begin{array}{c|ccccccccc} 1 & 0 & 1 & 1 & n_2 & 1 & 1 & 1 & -2 & 1 & 0 & 0 \ 1 & 1 & 0 & -1 & n_3 & 1 & 1 & -2 & 1 & 0 & 1 & 0 \end{array}$ 1 0 -1 $\begin{array}{c|ccccccccc}\n-1 & 1 & 0 & -1 & n_3 & 1 & 1 & -2 & 1 & 0 & 1 & 0 \\
\hline\n0 & 1 & 1 & 0 & n_4 & 1 & 2 & -1 & -1 & 0 & 0 & 1\n\end{array}$  $\bullet$  We fit pattern rating models<br>with undecided peremates : 1 1 0 with undecided parametes ♠ undec = T  $-1$   $-1$  0  $-1$   $-1$  0  $n_5$  1  $-2$  1 1 0 0 1  $\begin{array}{c|cccccc} 0 & -1 & -1 & 0 & n_5 & 1 & -2 & 1 & 1 & 0 & 0 & 1 \ 1 & -1 & 0 & 1 & n_6 & 1 & -1 & 2 & -1 & 0 & 1 & 0 \end{array}$ -1 0 1 $\begin{array}{c|ccccccccc} 1 & -1 & 0 & 1 & n_6 & 1 & -1 & 2 & 1 & 0 & 1 & 0 \ 1 & 0 & -1 & -1 & n_6 & 1 & -1 & -1 & 2 & 1 & 0 & 0 \end{array}$  $0 -1 -1$  $\begin{array}{c|ccccccccc}\n1 & 0 & -1 & -1 & n_6 & 1 & -1 & -1 & 2 & 1 & 0 & 0\n\end{array}$  $>$  lm1 <- pattL.fit(t3dat, 3, undec = T, elim =  $\text{``sex} * \text{age4k)}$ 0 0 0 ⊳ additionally we have undecided parameters for each comparison $S$ lides 2011 51  $S$ lides 2011  $\overline{52}$ 0 ۱ Pattern ModelsPattern Modelsresult:• we fit model with and without undecided<br>>  $\frac{1}{2}$  model until fit(t3dat, 3, elim = ~2001 t, exedl)  $>$  lm0  $\leq$  pattL.fit(t3dat, 3, elim = ~sex \* age4k)  $> 1<sub>m1</sub>$  $>$  lm1 <- pattL.fit(t3dat, 3, undec = T, elim =  $\textdegree$ sex \* age4k) Results of pattern model for ratingsCall:Compare models: we need to calculate deviance change pattL.fit(obj = t3dat, nitems = 3, elim = ~sex \* age4k, undec = T) $(2<sup>*</sup>$  difference of the log likelihoods) > dch <-2\*abs(lm1\$ll-lm0\$ll)Deviance: 955 > # deviance change - (2\* difference of the log likelihoods) log likelihood: -8843> df1<-length(lm1\$coef) eliminated term(s): ~age4k + age4k:sex + sex > df2<-length(lm0\$coef) $>$  dfc  $<-$  abs  $(df1-df2)$ no of iterations: 8 (Code: 1 ) > # difference of df > p <-1 - pchisq(dch,dfc)estimate se z p-value $> p$  $0Z - 0.3108 0.0161 - 19.28$  $\overline{0}$  [1] 0UN -0.0663 0.0155 -4.27 0  $U = 0.8457, 0.0137, 61.69$  $\overline{0}$ • the change in deviance is 3350.2 on  $1$  df  $-$  highly significant! ⊳ Note: only one general undecided parameter  $\texttt{u}$  when using  $\texttt{path}( \texttt{int}(\lambda))$  $\bullet$  Note: we can not use  $\texttt{anova}()$  when using  $\texttt{path}. \texttt{fit()}$ Slides 2011 54 Slides 2011 53

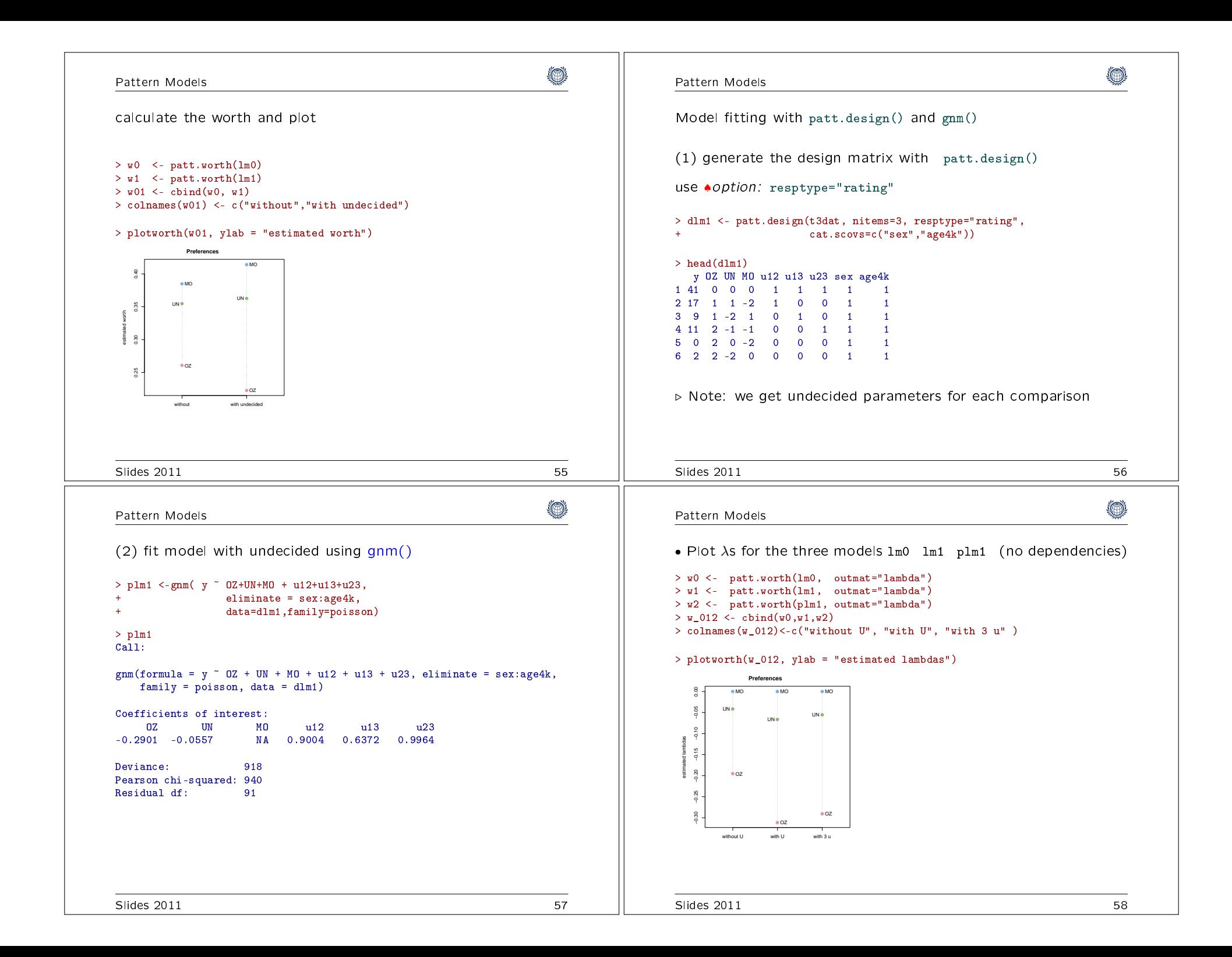

![](_page_15_Figure_0.jpeg)

## Pattern Models

![](_page_16_Picture_206.jpeg)

۱

## ۱

rence. In Gilchrist, R., editor, Pro*ceedings*  of the International Conference on Generalised Linear Models, volume 14,lotes in Statistics

ralized nonlinear models in R: An overview version 0.10-0, url = http://CRAN.R-